**AutoCAD Crack Free License Key Download**

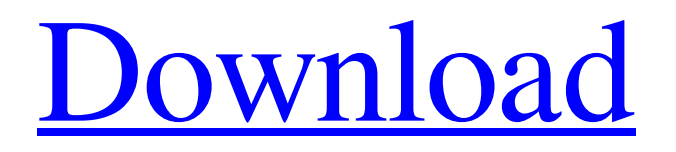

# **AutoCAD With Registration Code [2022]**

Photo credit: Wikimedia Commons AutoCAD is a two-way CAD application, which means it can create both 2D and 3D drawings or drawings that have both 2D and 3D sections. For example, the user can start with a 2D drawing of a drafting board and then convert it into a 3D drawing of a house model. On the flip side, the user can start with a 3D drawing of a house model and then convert it into a 2D drawing of a wireframe of the house model. This is not a native feature of AutoCAD, and in order to use AutoCAD in a 2D or 3D way, a user will have to use other software applications for drawing 2D or 3D objects respectively. Photo credit: Wikipedia Although AutoCAD's main purpose is to design 3D objects, the software application can be used for 2D drafting as well, especially in certain specific cases where drafting in 2D is needed. To use AutoCAD in a 2D way, a user will have to first draw a 2D drawing in the drawing area using a standard drawing application, such as Microsoft Office Draw. Next, the user can convert the 2D drawing into a 3D drawing using AutoCAD, which will in turn create a separate 2D drawing. To convert a 2D drawing into a 3D drawing, a user will have to first select the 2D drawing from the list of open drawings. Next, the user will have to select Convert 2D Drawing to 3D Drawing. After making all necessary changes, the 2D drawing will be converted into a 3D drawing and a new drawing will be created. The new 2D drawing will be shown in the drawing area as a separate drawing. The following video tutorial shows how to draw a 2D drawing in AutoCAD and then convert it into a 3D drawing. Photo credit: Wikimedia Commons What are the different types of drawing objects that can be created in AutoCAD? AutoCAD allows a user to create objects of different types. It provides two-way drawing: create 2D and 3D drawings. It provides 2D drawing, 3D drawing, 2D layout, 3D layout, and 3D annotation objects. 2D drawing: A 2D drawing is a drawing that represents the planar part of an object

### **AutoCAD Crack+ Free Download**

LISP LISP is a high-level programming language that was used for the first time to create the AutoCAD Crack For Windows command language. A subset of LISP, AutoLISP is a dynamic programming language that is used to develop extensions for AutoCAD. AutoLISP can be used for all kinds of AutoCAD extensions such as AutoCAD API, Ribbon or Plugins. Plugins Plugins are extensions to AutoCAD's drawing capabilities. AutoCAD supports customizing the user interface with the Document Views. Plugins can be used to provide additional features within AutoCAD and, in particular, add functionality to AutoCAD's user interface. Each plugin must be coded in AutoLISP, which can be used to create new drawing and modeling features. AutoCAD supports different types of plugins: Extension Plugins Personalization Plugins Navigation Plugins Tool Plugins Custom Plugins Customize Panel Plugins Customizing Plugins Manage My Plugins Plugins Panel Autodesk Exchange Apps AutoCAD Exchange Plugins Software Updates Community AutoCAD Architecture AutoCAD Electrical In addition, AutoCAD offers plugins for Microsoft Office. AutoCAD also supports plugins for other products: AutoCAD Architecture AutoCAD Electrical AutoCAD Civil 3D AutoCAD Map 3D AutoCAD Mechanical AutoCAD Electrical MEP AutoCAD Plant 3D AutoCAD Structural AutoCAD Mechanical AutoCAD Electrical AutoCAD Chemical AutoCAD Human Resources AutoCAD Land Surveying AutoCAD Raster Graphics AutoCAD Rendering AutoCAD Document Services AutoCAD Map 3D AutoCAD Electrical MEP AutoCAD Architecture AutoCAD Electrical AutoCAD Mechanical AutoCAD Land Surveying AutoCAD Raster Graphics AutoCAD Rendering AutoCAD Document Services AutoCAD Map 3D AutoCAD Electrical MEP AutoCAD Architecture AutoCAD Electrical AutoCAD Mechanical AutoCAD Land Surveying AutoCAD Raster Graphics AutoCAD Rendering AutoCAD Document Services AutoCAD Map 3D AutoCAD Electrical MEP AutoCAD Architecture AutoCAD Electrical AutoCAD Mechanical AutoCAD Land Surveying AutoC a1d647c40b

### **AutoCAD Product Key Full**

Download Autodesk 2017 software package. Click on the Autocad.exe file and then hit Ctrl+Shift+Z to activate the "Run as administrator". Once activated the file will ask for the program's key for installing. Put in the key and hit the Ok button. It should be installed now. Press the "R" key to activate the Autocad. It will launch. How to fix Autocad software installation error Once the process of the keygen is completed successfully, the Autocad Error – 2157 occurrs. Normally, such a fatal error shows the reason for its occurrence. When your Autocad installation runs into any fatal error, you must try and fix it. The problem might be a configuration problem and you need to change some of the settings. Here's a few tips on how to fix the Autocad Error – 2157 software package: 1. Try and update Autocad. It's possible that the Autocad Error – 2157 error occurred during the installation and now the updates are required. The updates usually fix the issue related to installation. You may check the following updates and verify if they are already installed or not. Autodesk 2017 – Autocad Update – Autocad Product Update – Autocad Patch-Autocad 2017 – 2. Check if the Autocad License is valid or not. Some Autocad Installation Errors appear when the license is not valid or expired. If this is the case, then it's time to make a new license. First, verify if you have a valid license from Autodesk. If so, then you can proceed with the Autocad Error – 2157 error. If not, you can

#### **What's New in the?**

• Automatically import feedback from a PDF or printed paper • View how your edits will look, before you make them (video: 7:03 min.) • Automatically add your feedback to your CAD drawings – Text annotations, graphics, and dimensions – Customize and control the level of detail your feedback can see (video: 4:29 min.) Import Features for Sheet Metal Design: Simplify AutoCAD's import for sheet metal design with new importing methods, layers, and components. • Import sheet metal design for Revit and other 3D applications • Create a pipe and tube profile without cutting or drill holes (video: 1:45 min.) • Easily import 3D PDFs and layers for drawings for viewing in AutoCAD (video: 5:30 min.) Export AutoCAD's Variables to Excel: Let AutoCAD keep you connected to those non-CAD tools and data that matter to you. Export AutoCAD's built-in variables, including material, trim, and text. This can then be easily imported into Excel. • Easily export AutoCAD's internal variables • AutoCAD variables can be exported directly to Excel for further use – Material properties – Dimension properties – Trim properties – Text properties New Image and Style Retrieval Tools: Find what you're looking for and display it in a variety of new ways with new ways to view, edit, and change style images. Plus, apply a new high-definition look and feel to your images with Style Overlay and Style Retrieval. • Find and use images quickly with the new Style Retrieval tool – Display or hide images quickly – Create a new image style from an image – Apply the current image style to an image – Apply a custom image style – Create a new image from an image – Apply the current image style to an image – Apply a custom image style – Display a detailed image history with Style Overlay – Preview images before you change them • Find and use images more efficiently with the new Image Retrieval tool – Display or hide images quickly – Create a new image from an image – Apply the current image style

# **System Requirements For AutoCAD:**

OS: Windows XP/Vista/7/8/8.1/10 (32bit/64bit) Processor: Intel Core i3 2.8 GHz / AMD Athlon X2 2.8 GHz or higher Memory: 3GB RAM Hard disk space: 10GB Graphics: DirectX 9.0 compatible graphics card, 256MB VRAM. DirectX: Version 9.0c Network: Broadband Internet connection Additional Notes: Download from the official website Install instructions Screenshot